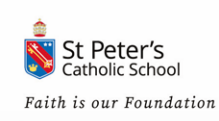

## **St Peter's Catholic School**

## **Microsoft Teams Guide**

Microsoft Teams will allow your teacher to live demo a lesson to you and the rest of your class across the internet.

You can do this from your own laptop, tablet or phone. If you are using it from your tablet or phone you will need to download the Microsoft Teams app from your app store. Once you have downloaded it sign in using your school email and password.

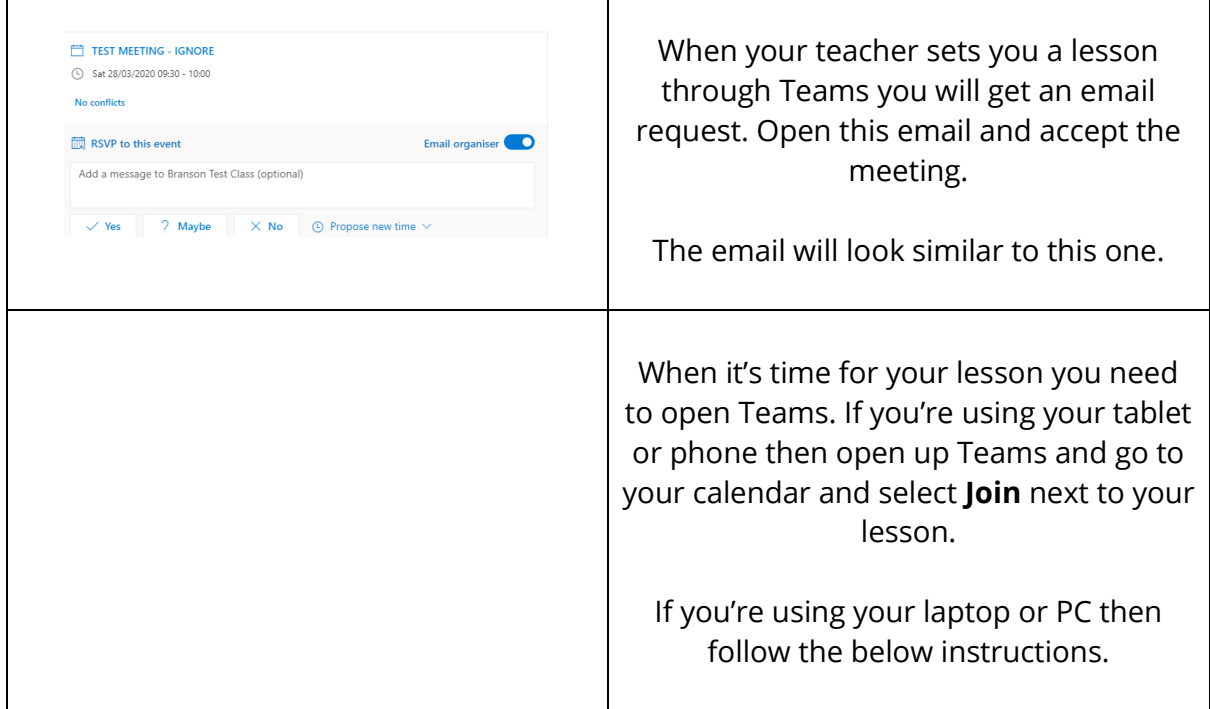

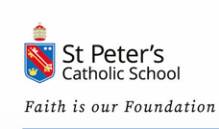

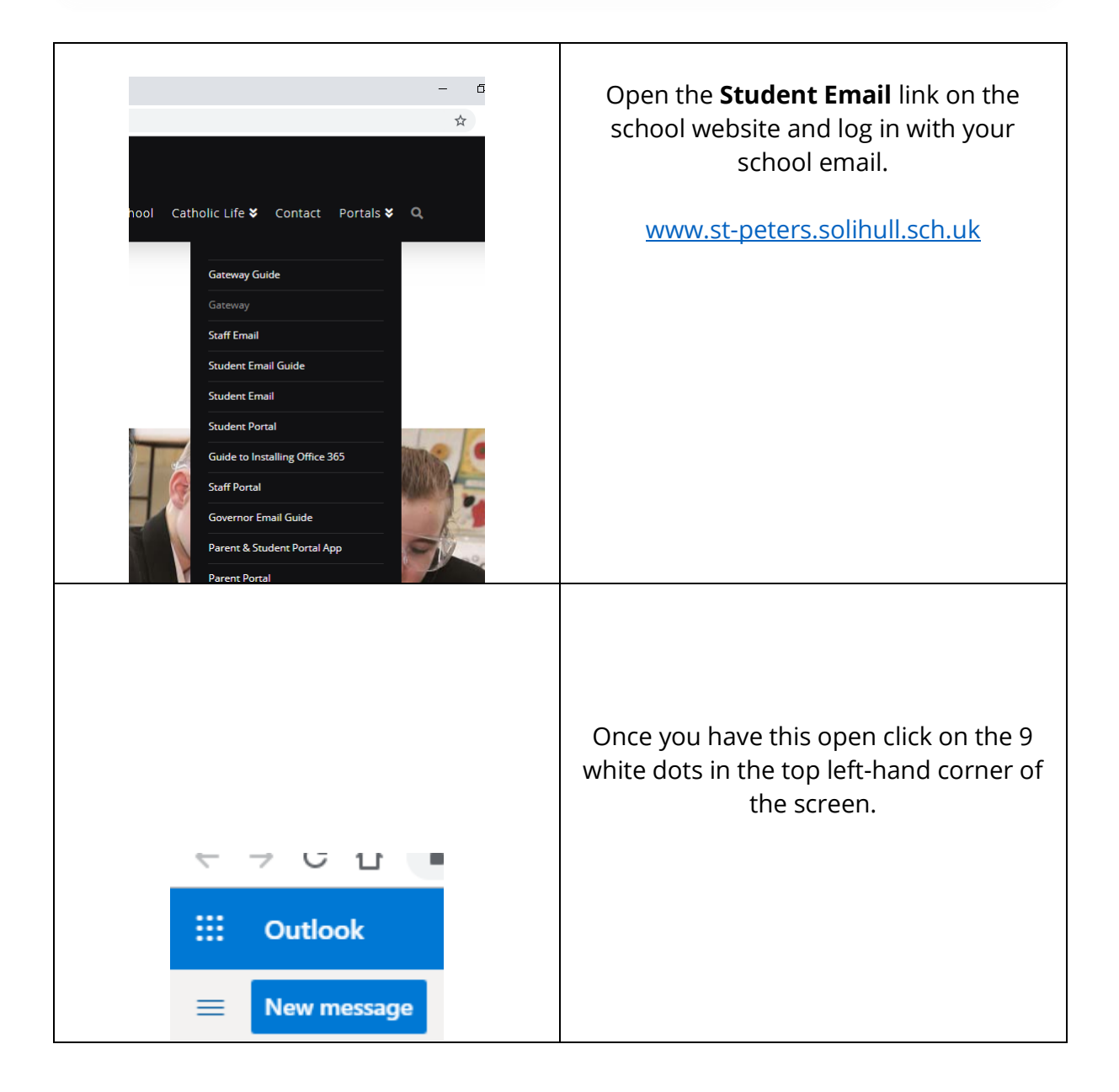

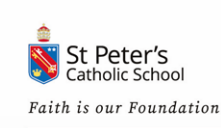

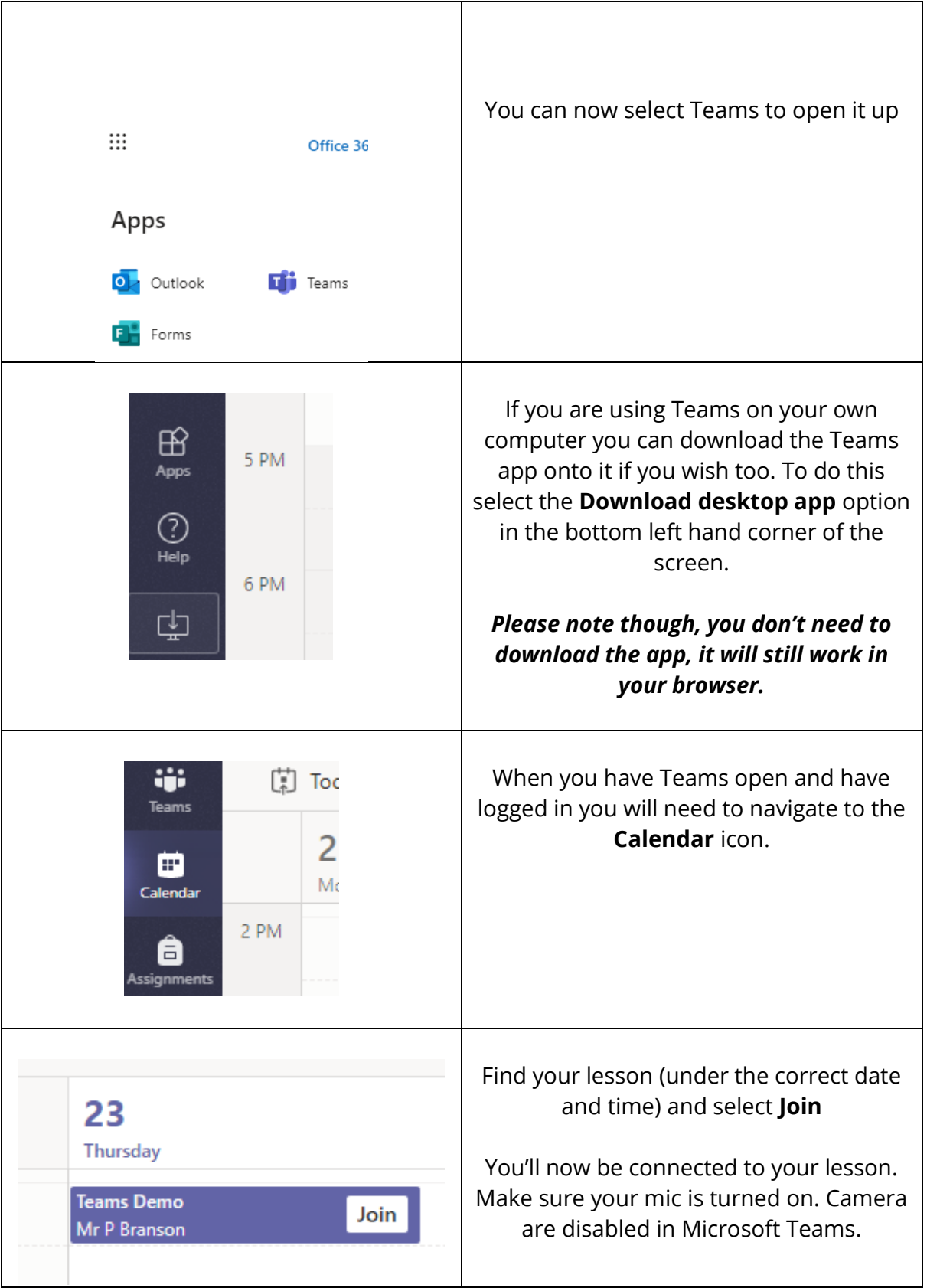